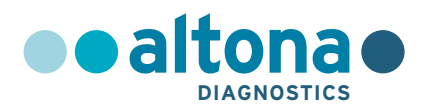

## **Instruções de Utilização**

## **RealStar® Filovirus Screen RT-PCR Kit 1.0**

**08/2021 PT**

## **RealStar®**

# **Filovirus Screen RT-PCR Kit 1.0**

Para utilização com

Mx 3005P™ QPCR System (Stratagene) VERSANT® kPCR Molecular System AD (Siemens Healthcare) ABI Prism® 7500 SDS (Applied Biosystems) ABI Prism® 7500 Fast SDS (Applied Biosystems) Rotor-Gene® 6000 (Corbett Research) Rotor-Gene® Q5/6 plex Platform (QIAGEN) CFX96™ Real-Time PCR Detection System (Bio-Rad) LightCycler® 480 Instrument II (Roche)

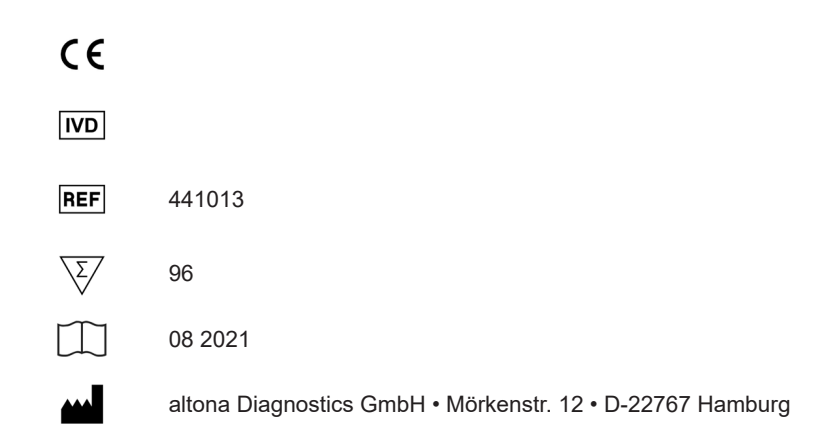

MAN-441010-PT-S03 MAN-441010-PT-S03

## **Conteúdo**

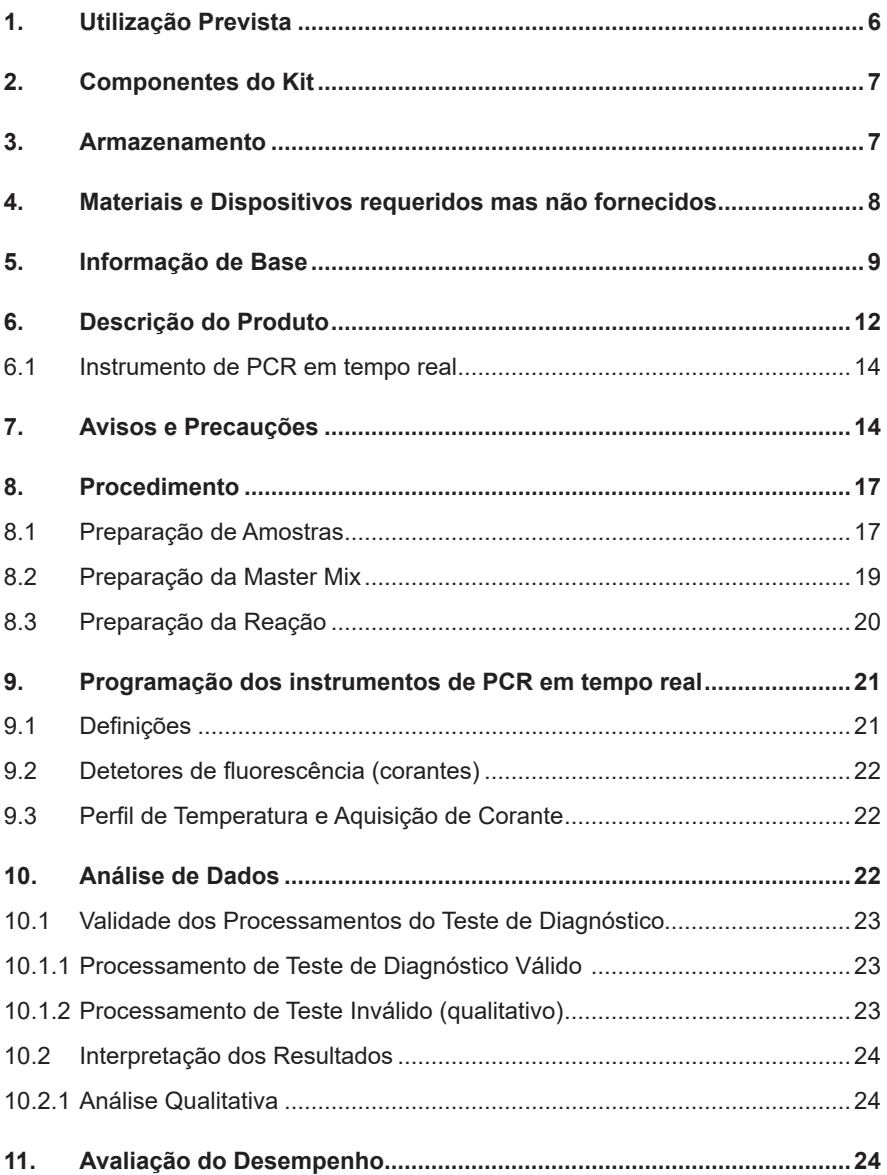

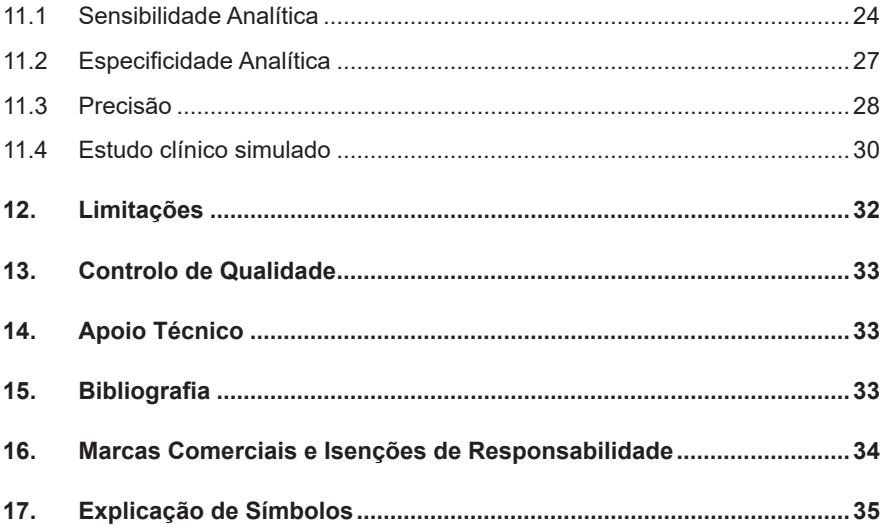

## <span id="page-5-0"></span>**1. Utilização Prevista**

O kit RealStar® Filovirus Screen RT-PCR Kit 1.0 é um teste de diagnóstico *in vitro* baseado na tecnologia de PCR em tempo real para a detecção qualitativa e diferenciação do ARN específico do vírus Ébola e do vírus de Marburg om plasma EDTA humano.

Destina-se a ser utilizado como um auxiliar de diagnóstico em pessoas com sinais e sintomas de infeção associados a fatores de risco clínicos e epidemiológicos **[1]**. O teste destina-se a ser utilizado por pessoal qualificado em laboratórios devidamente equipados que cumprem as diretrizes relativas com a biossegurança em laboratório **[2]**.

- **[1]** Case definition recommendations for Ebola or Marburg Virus Diseases. World Health Organization, 09 August 2014. (http://www.who.int/csr/resources/publications/ebola/ ebola-case-definition-contact-en.pdf?ua=1).
- **[2]** Laboratory diagnosis of Ebola virus disease. World Health Organization, 19 September 2014; WHO reference number: WHO/EVD/GUIDANCE/LAB/14.1. (http://www.who.int/ csr/resources/publications/ebola/laboratory-guidance/en/).

## <span id="page-6-0"></span>**2. Componentes do Kit**

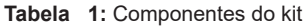

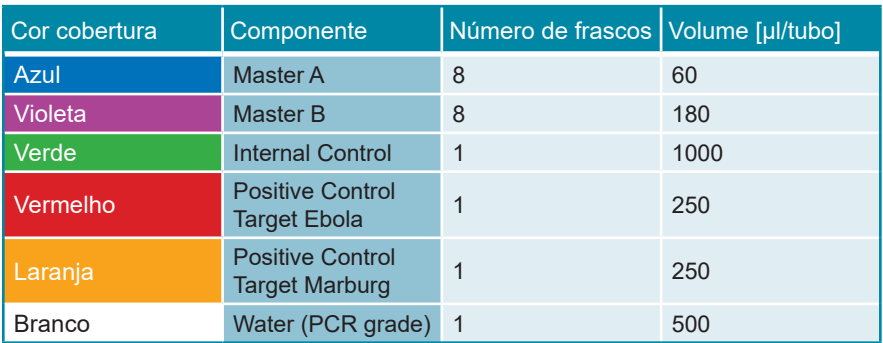

 Internal Control (IC) = Controlo interno

 Positive Control (PC) = Controlo positivo

 Water (PCR grade) = Água de PCR

## <span id="page-6-1"></span>**3. Armazenamento**

- O kit RealStar® Filovirus Screen RT-PCR Kit 1.0 é enviado em gelo seco. Os componentes do kit devem chegar congelados. Se um ou mais componentes não estiverem congelados no momento da recepção, ou se algum tubo tiver ficado comprometido durante o envio, contacte a altona Diagnostics GmbH para obter assistência.
- Todos os componentes devem ser conservados entre -25 °C e -15 °C depois do momento da entrega.
- Deve-se evitar o congelamento e descongelamento repetido de reagentes Master (mais do que duas vezes), pois isto poderá afetar o desempenho do ensaio. Os reagentes devem ser congelados em alíquotas se a sua utilização prevista for intermitente.
- O armazenamento entre +2 °C e +8 °C não deve exceder um período de 2 horas.
- Proteger o Master A e o Master B da luz.

## <span id="page-7-0"></span> **4. Materiais e Dispositivos requeridos mas não fornecidos**

- Instrumento de PCR em tempo real adequado (consulte o capítulo 6.1 Instrumentos de PCR em tempo real)
- Sistema ou kit de extração de ácido nucleico adequado (consulte o capítulo 8.2 Preparação de Amostras)
- Centrífuga de bancada com um rotor para tubos de reação de 2 ml
- Centrífuga com um rotor para placas de microtitulação, aquando da utilização de placas de reação com 96 poços
- Agitador vortex
- Placas de reação com 96 poços ou tubos de reação adequados com material de fecho (óticos) correspondente
- Pipetas (ajustáveis)
- Pontas de pipeta com filtros (descartáveis)
- Luvas sem pó (descartáveis)

#### **NOTA**

*Certifique-se de que todos os instrumentos utilizados foram instalados, calibrados, verificados e mantidos de acordo com as instruções e recomendações do fabricante.*

#### **NOTA**

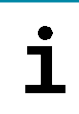

*É altamente recomendada a utilização do rotor de 72 poços com tubos de reação de 0,1 ml adequados, se utilizando o Rotor-Gene® 6000 (Corbett Research) ou o Rotor-Gene® Q 5/6 plex (QIAGEN).*

## <span id="page-8-0"></span>**5. Informação de Base**

O *Ebola* e *Marburgvirus* são géneros pertencentes à família *Filoviridae*. O género *Marburgvirus* contém uma única espécie designada *Marburg marburgvirus* (MARV). O género *Ebolavirus* contém cinco espécies: *Bundibugyo ebolavirus* (BEBOV), *Reston ebolavirus* (RESTV), *Sudan ebolavirus* (SEBOV), *Tai Forest ebolavirus* (TAFV) e *Zaire ebolavirus* (ZEBOV) **[1]**.

Todas as espécies conhecidas de *Ebola* e *Marburgvirus* são endémicas em África, exceto o RESTV, o qual é endémico no Sudeste Asiático. Os hospedeiros naturais dos filovírus são os morcegos da fruta **[2] [3]**. Após a transmissão para humanos, os filovírus podem causar uma febre hemorrágica grave com uma taxa de mortalidade relativamente elevada de 20-90% (dependendo da espécie e da estirpe num único surto) **[4]**. O modo de transmissão é frequentemente difícil de determinar. A caça, abate e consumo de animais selvagens infetados são formas prováveis da introdução do vírus na população humana. O contacto direto com morcegos também foi demonstrado como uma forma possível de infeção **[5]**. Muitas espécies diferentes de mamíferos são suscetíveis a infeções por filovírus. Particularmente os chimpanzés e gorilas, têm sido fortemente afetados pela epidemia do *Ebolavirus*, o que teve por resultado uma redução significativa das populações de grandes símios **[6]**.

Os sintomas são bastante inespecíficos no início da doença, incluindo, dores em diferentes partes do corpo, febre e mal-estar geral **[7]**. No início dos surtos, a doença era, desta forma, frequentemente confundida com malária, febre tifoide ou outras doenças febris comuns na África Subsariana.

O título de vírus infeciosos e o título de ARN durante uma doença aguda são normalmente elevados e o nível de viremia é relacionado negativamente com as consequências da doença **[8]**. O sangramento e outras hemorragias são também indicadores das consequências fatais da febre de Marburg e do Ébola **[7]**.

Os diagnósticos laboratoriais são efetuados preferencialmente com recurso à RT-PCR do plasma, soro ou inclusive amostra de sangue completas. Os testes serológicos são úteis como ferramentas de diagnóstico de apoio, mas não são úteis

para um diagnóstico primário da doença. De facto, foi demonstrado que muitos doentes (especialmente aqueles com consequências fatais) não desenvolvem quaisquer títulos de anticorpos detetáveis durante o curso da doença **[9]**.

Foram publicados vários protocolos de RT-PCR em tempo real para a deteção de filovírus, mas nenhum deles inclui um controlo de amplificação interna ou é capaz de detetar e categorizar o *Ebola* e *Marburgvirus* numa única reação RT-PCR. O protocolo publicado por Panning e respetivos colegas em 2007 visa o gene *L* e demonstrou ser sensível a um ensaio específico **[10]**. Desde então, foi utilizado por vários laboratórios de referência a nível mundial para diagnósticos de filovírus. No entanto, a última informação sobre a sequência disponível e a ocorrência da nova espécie de Ebola (BEBOV) demonstrou a necessidade de verificações constantes e de atualizar os métodos existentes. O ensaio sobre o gene *L* em 2007 possui certas fraquezas e, desta forma, foi desenvolvido um novo ensaio baseado no gene *L* do filovírus pela altona Diagnostics GmbH.

O gene do *filovirus L*, que codifica a polimerase viral, contém elementos de sequências altamente conservadas. Mutações em regiões codificadoras para locais enzimaticamente ativos irão, normalmente, ter por resultado a perda de funções. Estas mutações irão desaparecer das quase espécies do vírus e não terão um impacto negativo na especificidade do ensaio baseado na RT-PCR. Por conseguinte, decidimos utilizar o gene *L* como uma sequência-alvo para o kit RealStar® Filovirus Screen RT-PCR Kit 1.0. O conceito de escolher o gene *L* dos vírus ARN como um alvo para o diagnóstico das RT-PCR foi aplicado com sucesso no passado para o *Lassa virus*, *filovírus* e outros vírus ARN **[10–12]**.

A suspeita e confirmação de infeções por filovírus tem um grande impacto na saúde pública e gestão de casos. Todos os casos foram comunicados imediatamente às respetivas autoridades responsáveis pela saúde pública e biossegurança (na Alemanha: Robert Koch Institut, Berlim; e o "Landesgesundheitsämter" local). O procedimento de diagnóstico (por ex., o diagnóstico diferencial recomendado, a possível utilização da amostra A e B) deve ser discutido com instituições de referência especializadas.

- **[1]** Carroll SA, Towner JS, Sealy TK, McMullan LK, Khristova ML, Burt FJ, et al. Molecular Evolution of Viruses of the Family Filoviridae Based on 97 Whole-Genome Sequences. J Virol 2013;87:2608–16.
- **[2]** Towner JS, Amman BR, Sealy TK, Carroll SAR, Comer JA, Kemp A, et al. Isolation of Genetically Diverse Marburg Viruses from Egyptian Fruit Bats. PLoS Pathog 2009;5:e1000536.
- **[3]** Leroy EM, Epelboin A, Mondonge V, Pourrut X, Gonzalez J-P, Muyembe-Tamfum J-J, et al. Human Ebola Outbreak Resulting from Direct Exposure to Fruit Bats in Luebo, Democratic Republic of Congo, 2007. Vector-Borne Zoonotic Dis 2009;9:723–8.
- **[4]** Kortepeter MG, Bausch DG, Bray M. Basic Clinical and Laboratory Features of Filoviral Hemorrhagic Fever. J Infect Dis 2011;204:S810–S816.
- **[5]** Van Paassen J, Bauer MP, Arbous MS, Visser LG, Schmidt-Chanasit J, Schilling S, et al. Acute liver failure, multiorgan failure, cerebral oedema, and activation of proangiogenic and antiangiogenic factors in a case of Marburg haemorrhagic fever. Lancet Infect Dis 2012;12:635–42.
- **[6]** Leroy EM, Rouquet P, Formenty P, Souquière S, Kilbourne A, Froment J-M, et al. Multiple Ebola virus transmission events and rapid decline of central African wildlife. Science 2004;303:387–90.
- **[7]** Roddy P, Howard N, Van Kerkhove MD, Lutwama J, Wamala J, Yoti Z, et al. Clinical Manifestations and Case Management of Ebola Haemorrhagic Fever Caused by a Newly Identified Virus Strain, Bundibugyo, Uganda, 2007–2008. PLoS ONE 2012;7:e52986.
- **[8]** Towner JS, Rollin PE, Bausch DG, Sanchez A, Crary SM, Vincent M, et al. Rapid Diagnosis of Ebola Hemorrhagic Fever by Reverse Transcription-PCR in an Outbreak Setting and Assessment of Patient Viral Load as a Predictor of Outcome. J Virol 2004;78:4330–41.
- **[9]** Gupta M, MacNeil A, Reed ZD, Rollin PE, Spiropoulou CF. Serology and cytokine profiles in patients infected with the newly discovered Bundibugyo ebolavirus. Virology 2012;423:119–24.
- **[10]** Panning M, Laue T, Ölschlager S, Eickmann M, Becker S, Raith S, et al. Diagnostic Reverse-Transcription Polymerase Chain Reaction Kit for Filoviruses Based on the Strain Collections of all European Biosafety Level 4 Laboratories. J Infect Dis 2007;196:S199–S204.
- **[11]** Blasdell KR, Adams MM, Davis SS, Walsh SJ, Aziz-Boaron O, Klement E, et al. A reverse-transcription PCR method for detecting all known ephemeroviruses in clinical samples. J Virol Methods 2013;191:128–35.
- **[12]** Vieth S, Drosten C, Lenz O, Vincent M, Omilabu S, Hass M, et al. RT-PCR assay for detection of Lassa virus and related Old World arenaviruses targeting the L gene. Trans R Soc Trop Med Hyg 2007;101:1253–64.

#### **NOTA**

*Devido à formação molecular relativamente rápida e aos vírus ARN, existe um risco inerente relativamente a qualquer sistema de teste baseado em RT-PCR de a acumulação de mutações ao longo do tempo poder resultar em resultados falsos negativos.*

## <span id="page-11-0"></span>**6. Descrição do Produto**

O kit RealStar® Filovirus Screen RT-PCR Kit 1.0 é um teste de diagnóstico *in vitro* baseado na tecnologia de PCR em tempo real para a detecção qualitativa e diferenciação do ARN específico do vírus Ébola e do vírus de Marburg om plasma EDTA humano.

O ensaio foi concebido para detetar todas as espécies de filovírus, que são agentes patogénicos humanos relevantes e o vírus Reston.

O ensaio inclui um sistema de amplificação heteróloga (Controlo Interno) para identificar possíveis inibições da RT-PCR e para confirmar a integridade dos reagentes do kit.

A tecnologia de RT-PCR em tempo real utiliza uma reação da transcríptase reversa (RT) para converter ARN em ADN complementar (ADNc), reação em cadeia da polimerase (PCR) para a amplificação de sequências alvo específicas e de sondas alvo específicas para a deteção de ADN amplificado. As sondas estão marcadas com repórter fluorescente e corante quencher.

As sondas específicas para vírus Ébola ARN estão marcadas com o fluoróforo FAM™, ao passo que as sondas específicas para vírus de Marburg ARN estão marcadas com o fluoróforo Cy5. A sonda específica para o Controlo Interno está marcada com o fluoróforo JOE™.

A utilização de sondas associada a colorações distinguíveis permite a deteção paralela do vírus Ébola e ARN específico do vírus de Marburg, assim como do Controlo Interno nos canais de deteção correspondentes do instrumento de PCR em tempo real.

O teste consiste em três processos num único tubo de ensaio:

- Transcríptase reversa do ARN para ADNc alvo e do Controlo interno
- Amplificação de PCR do ADNc alvo e do Controlo Interno
- Deteção simultânea de amplicões de PCR por sondas marcadas com corante fluorescente

O kit RealStar® Filovirus Screen RT-PCR Kit 1.0 consiste em:

- Master A
- Master B
- Internal Control
- Positive Control Target Ebola
- Positive Control Target Marburg
- Water (PCR grade)

Internal Control = Controlo interno Positive Control = Controlo positivo Water (PCR grade) = Água de PCR

Os reagentes Master A e Master B contêm todos os componentes (tampão de PCR, transcriptase reversa, ADN polimerase, sal de magnésio, primers e sondas) necessários para permitir a transcríptase reversa, a amplificação mediada por PCR e a deteção de alvos do ARN específico do vírus Ébola, ARN específico do vírus de Marburg assim como do Controlo Interno numa preparação de reação.

#### <span id="page-13-0"></span>**6.1 Instrumento de PCR em tempo real**

O kit RealStar® Filovirus Screen RT-PCR Kit 1.0 foi desenvolvido e validado para utilização com os seguintes instrumentos de PCR em tempo real:

- Mx 3005P™ QPCR System (Stratagene)
- VERSANT® kPCR Molecular System AD (Siemens Healthcare)
- ABI Prism<sup>®</sup> 7500 SDS (Applied Biosystems)
- ABI Prism<sup>®</sup> 7500 Fast SDS (Applied Biosystems)
- Rotor-Gene® 6000 (Corbett Research)
- Rotor-Gene<sup>®</sup> Q5/6 plex Platform (QIAGEN)
- CFX96™ Real-Time PCR Detection System (Bio-Rad)
- LightCycler® 480 Instrument II (Roche)

#### **ATENÇÃO**

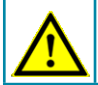

*Utilização de instrumentos de PCR em tempo real não indicados acima pode resultar numa análise de desempenho reduzida.*

## **7. Avisos e Precauções**

*Leia as instruções de utilização cuidadosamente antes de utilizar o produto.*

- Antes da primeira utilização, verifique o produto e os seus componentes relativamente a:
	- Integridade
	- Totalidade no que diz respeito ao número, tipo e conteúdos (consulte o capítulo 2. Componentes do Kit)
	- Rotulagem correta
	- Congelado aquando o momento da entrega
- A utilização deste produto está limitada a pessoal especialmente instruído e formado em técnicas de PCR em tempo real e em procedimentos de diagnósticos *in vitro*.
- Os espécimes devem ser sempre tratados como sendo infeciosos e/ou nocivo, segundo os procedimentos laboratoriais de segurança. Consulte a diretriz da OMS "Laboratory diagnosis of Ebola virus disease" (Diagnóstico em laboratório da doença por vírus Ébola) (Organização Mundial de Saúde, 19 de setembro de 2014; número de referência da OMS: WHO/EVD/ GUIDANCE/LAB/14.1; http://www.who.int/csr/resources/publications/ebola/ laboratory-guidance/en/).
- Utilize luvas protetoras descartáveis sem pó, uma bata de laboratório e proteção ocular quando manusear as amostras.
- Evite contaminação microbiana e por nuclease (ADNase/ARNase) dos espécimes e dos componentes do kit.
- Use sempre luvas protetoras descartáveis sem pó quando manusear os componentes do kit.
- Utilize áreas de trabalho separadas e isoladas para (i) a preparação da amostra, (ii) a preparação da reação e (iii) as atividades de amplificação/ deteção. A ordem das tarefas no laboratório deve ser unidirecional. Utilize sempre luvas descartáveis em cada área e troque-as antes de entrar numa área diferente.
- Selecione materiais e equipamentos específicos para cada área de trabalho individual e não os transfira de uma área para outra.
- Guarde o material positivo e/ou potencialmente positivo separado de todos os outros componentes do kit.
- Não abra os tubos/placas de reação pós-amplificação para evitar a contaminação com amplicões.
- Os controlos adicionais poderão ser testados segundo as diretrizes ou requisitos de regulamentações estatais e/ou federais ou organizações acreditadas.
- Não utilize a autoclave para os tubos de reação após a PCR, dado que não iria degradar o ácido nucleico amplificado e iria suportar o risco de contaminar a área de laboratório.
- Não utilize componentes do kit que tenham passado do prazo de validade.
- Deite fora os resíduos de amostras e ensaios respeitando as regulamentações de segurança locais. Consulte também "Fact Sheet: Safe Handling, Treatment, Transport and Disposal of Ebola-Contaminated Waste" (Ficha informativa: operações seguras de manuseamento, tratamento, transporte e eliminação de resíduos contaminados por Ébola) (Occupational Safety and Health Administration (OSHA - Administração de Segurança e Saúde Ocupacional), OSHA-DEM FS-3766, 03.2016; https://www.osha. gov/pls/publications/ publication.athruz?pType=Industry&pID=527).

## <span id="page-16-0"></span>**8. Procedimento**

#### <span id="page-16-1"></span>**8.1 Preparação de Amostras**

O tipo de espécime seguinte está validado para uso com o kit RealStar® Filovirus Screen RT-PCR Kit 1.0:

• Plasma EDTA humano

A título de orientação com respeito ao processamento de amostras, consulte "Guidelines for the collection of clinical specimens during field investigation of outbreaks" (Diretrizes para a colheita de espécimes clínicos durante investigação de surtos no terreno) (Organização Mundial de Saúde, 2000; Número de referência da OMS: WHO/CDS/CSR/EDC/2000.4; http:// www.who.int/ihr/publications/WHO\_ CDS\_CSR\_EDC\_2000\_4/en/).

O ARN extraído é o material inicial para o kit RealStar® Filovirus Screen RT-PCR Kit 1.0.

A qualidade do ARN extraído tem um impacto profundo no desempenho de todo o sistema de teste. É necessário assegurar que o sistema utilizado para a extração de ácido nucleico é compatível com a tecnologia de PCR em tempo real. Os seguintes kits e sistemas são adequados para a extração de ácido nucleico:

- QIAamp® Viral RNA Mini Kit (QIAGEN)
- QIAsymphony® (QIAGEN)
- NucliSENS® easyMAG® (bioMérieux)
- MagNA Pure 96 System (Roche)
- m2000sp (Abbott)
- Maxwell<sup>®</sup> 16 IVD Instrument (Promega)
- VERSANT® kPCR Molecular System SP (Siemens Healthcare)

Poderão ser também apropriados sistemas e kits alternativos de extração de ácido nucleico. A adequação do procedimento de extração de ácido nucleico para utilização com o kit RealStar® Filovirus Screen RT-PCR Kit 1.0 deve ser validada pelo utilizador.

Os extratos de ácido nucleico devem ser armazenados entre +2 ºC e +8 ºC e testados com o kit RealStar® Filovirus Screen RT-PCR Kit 1.0 até 6 horas após a conclusão do processo de extração. O armazenamento de longo prazo dos ácidos nucleicos extraídos (ou seja, o armazenamento >6 horas) deve ser realizado entre -25 ºC e -15 ºC.

No caso da utilização de um procedimento de preparação de amostras baseado numa coluna de centrifugação, incluindo tampões de lavagem contendo etanol, recomenda-se vivamente um passo de centrifugação adicional de 10 min. a aproximadamente 17 000 x g ( $\sim$  13 000 rpm), utilizando um tubo de colheita novo, antes da eluição do ácido nucleico.

#### **ATENÇÃO**

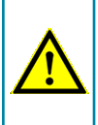

*Se o seu sistema de preparação de amostras utilizar tampões de lavagem contendo etanol, certifique-se de que elimina quaisquer vestígios de etanol antes da eluição do ácido nucleico. O Etanol é um forte inibidor de PCR em tempo real.*

#### **ATENÇÃO**

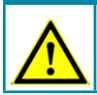

*A utilização de ARN transportador é crucial para a eficiência da extração e estabilidade do ácido nucleico.*

Para obter informações adicionais e assistência técnica relativamente ao prétratamento e preparação de amostras, contacte o nosso Apoio Técnico (consulte o capítulo 14. Apoio Técnico).

#### <span id="page-18-0"></span>**8.2 Preparação da Master Mix**

Todos os reagentes e amostras devem ser completamente descongelados, misturados (através de pipetagem ou por agitação ligeira em vortex) e centrifugados brevemente antes da utilização.

O kit RealStar® Filovirus Screen RT-PCR Kit 1.0 contém um Controlo Interno heterólogo, que pode ser utilizado como um controlo de inibição de RT-PCR ou para controlar o procedimento de preparação de amostras (extração de ácido nucleico) e como um controlo de inibição de RT-PCR.

► Se o Controlo Interno for utilizado como um controlo de inibição de RT-PCR, mas não como um controlo para o procedimento de preparação de amostras, o Master Mix é configurado segundo o seguinte esquema de pipetagem:

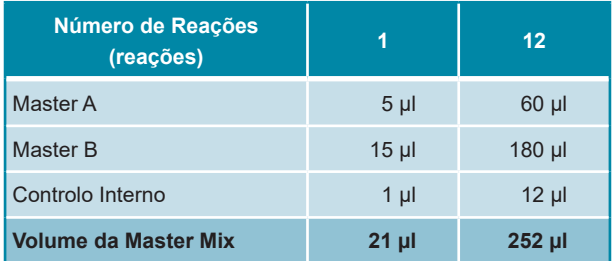

- ► Se o Controlo Interno for utilizado para o procedimento de preparação de amostras e como um controlo de inibição de RT-PCR, adicione o Controlo Interno durante o procedimento de extração de ácido nucleico.
- ► Independentemente do método/sistema utilizado para a extração de ácido nucleico, o Controlo Interno **não deve** ser adicionado diretamente à amostra. O Controlo Interno deve ser sempre acrescentado à mistura de tampão de espécime/lise. O volume do Controlo Interno que deve ser adicionado depende sempre e apenas do volume da eluição. Este representa 10% do volume da eluição. Por exemplo, se o ácido nucleico vai ser eluído em 60 µl de tampão de eluição ou água, deve ser adicionado 6 µl de Controlo Interno por amostra à mistura de tampão de espécime/lise.

► Se o Controlo Interno for acrescentado durante o procedimento de preparação de amostras, o Master Mix é configurado segundo o seguinte esquema de pipetagem:

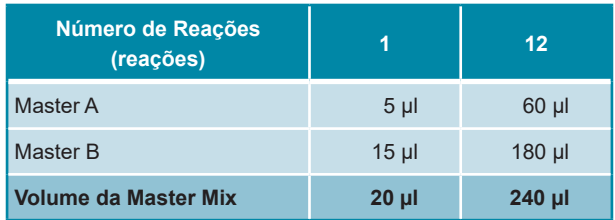

#### **ATENÇÃO**

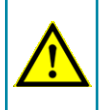

*Se o Controlo Interno foi adicionado durante o procedimento de preparação da amostra, pelo menos o controlo negativo deve incluir o Controlo Interno.*

#### **ATENÇÃO**

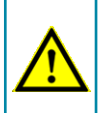

*Independentemente do método/sistema utilizado para a extração de ácido nucleico, nunca adicione Controlo Interno diretamente ao espécime.*

#### <span id="page-19-0"></span>**8.3 Preparação da Reação**

- ► Pipete 20 µl da Master Mix para cada poço necessário de uma placa de reação ótica com 96 poços adequada ou um tubo de reação ótico adequado.
- ► Adicione 10 µl da amostra (eluato da extração de ácido nucleico) ou 10 µl dos controlos (controlo positivo ou negativo).

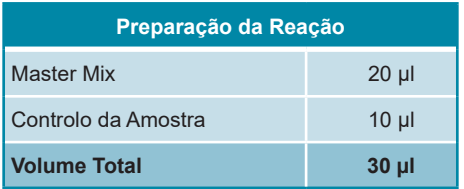

- ► Certifique-se de que são utilizados todos os controlos positivos e pelo menos um controlo negativo por processamento.
- ► Misture cuidadosamente as amostras e os controlos com a Master Mix através de pipetagem para cima e para baixo.
- ► Feche a placa de reação com 96 poços com as tampas adequadas ou uma película adesiva ótica e os tubos de reação adequados.
- ► Centrifugue a placa de reação com 96 poços numa centrífuga com rotor para placas de microtitulação durante 30 segundos a aproximadamente 1000 x g (~ 3000 rpm).

## <span id="page-20-0"></span>**9. Programação dos instrumentos de PCR em tempo real**

Para obter informações relativas à configuração e programação dos diferentes instrumentos de PCR em tempo real, consulte o manual do utilizador do respetivo instrumento.

Para obter instruções detalhadas relativamente à utilização do kit RealStar® Filovirus Screen RT-PCR Kit 1.0 em instrumentos de PCR em tempo real específicos, contacte o nosso Apoio Técnico (consulte o capítulo 14. Apoio Técnico).

#### <span id="page-20-1"></span>**9.1 Definições**

► Configure as seguintes definições:

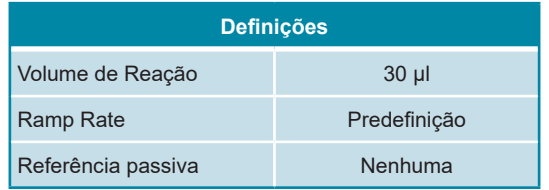

## <span id="page-21-0"></span>**9.2 Detetores de fluorescência (corantes)**

► Defina os detetores de fluorescência (corantes):

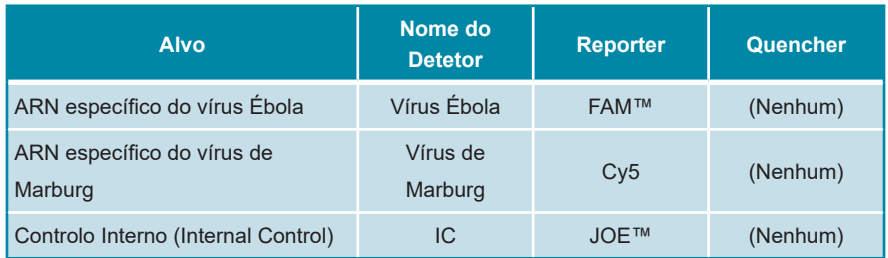

## <span id="page-21-1"></span>**9.3 Perfil de Temperatura e Aquisição de Corante**

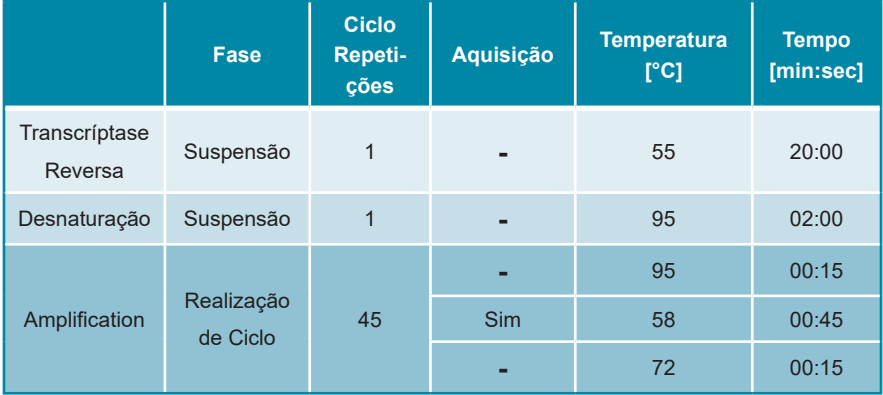

► Defina o perfil de temperatura e a aquisição de corante:

## <span id="page-21-2"></span>**10. Análise de Dados**

Para obter informações básicas relativas à análise de dados em instrumentos de PCR em tempo real, consulte o manual do utilizador do respetivo instrumento.

Para obter instruções detalhadas relativamente à análise dos dados gerados com o kit RealStar® Filovirus Screen RT-PCR Kit 1.0 em diferentes instrumentos de PCR em tempo real, contacte o nosso Apoio Técnico (consulte o capítulo 14. Apoio Técnico).

## <span id="page-22-0"></span>**10.1 Validade dos Processamentos do Teste de Diagnóstico**

## <span id="page-22-1"></span>**10.1.1 Processamento de Teste de Diagnóstico Válido**

Um processamento de teste de diagnóstico **qualitativo** é **válido**, se as seguintes condições de controlo estiverem presentes:

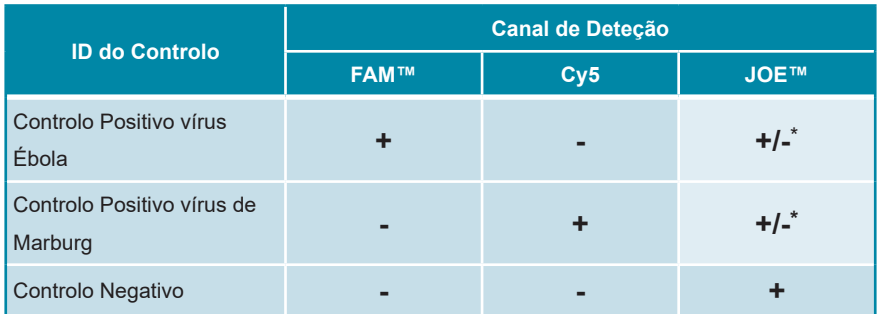

\* A presença ou ausência de um sinal no canal JOE™ não é relevante para a validade do teste.

#### <span id="page-22-2"></span>**10.1.2 Processamento de Teste Inválido (qualitativo)**

Um teste **qualitativo** de diagnóstico é **inválido**, (i) se o processamento não tiver sido concluído ou (ii) se alguma das condições de controlo para um processamento de teste de diagnóstico **válido** não estiver presente.

No caso de um processamento de teste de diagnóstico **inválido** repita o teste utilizando os restantes ácidos nucleicos purificados ou comece a partir das amostras originais novamente.

#### <span id="page-23-0"></span>**10.2 Interpretação dos Resultados**

## <span id="page-23-1"></span>**10.2.1 Análise Qualitativa**

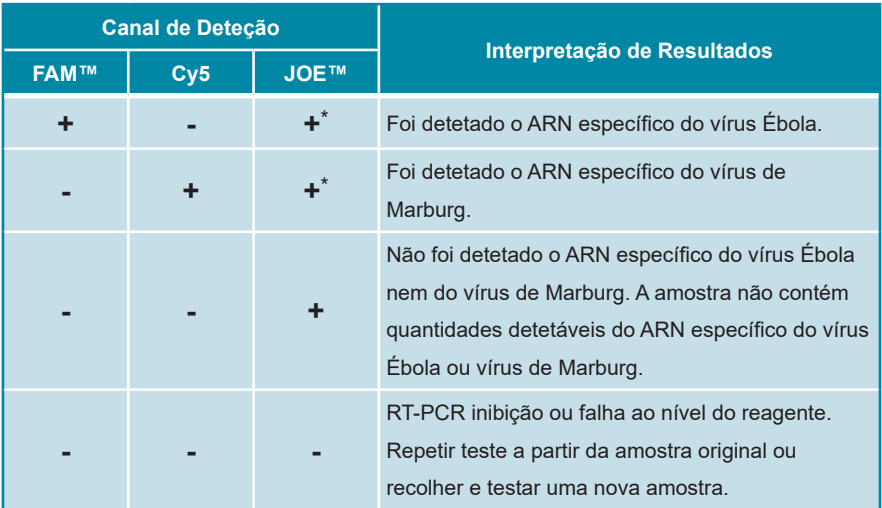

\* Não é necessária a deteção do Controlo interno (Internal control) no canal de deteção JOE™ para resultados positivos no canal de deteção FAM™ ou no canal de deteção Cy5. Carga(s) elevada(s) do ARN do vírus Ébola e/ou vírus de Marburg na amostra pode causar a redução ou ausência de sinais de Controlo interno.

## <span id="page-23-2"></span>**11. Avaliação do Desempenho**

#### <span id="page-23-3"></span>**11.1 Sensibilidade Analítica**

A sensibilidade analítica do kit RealStar® Filovirus Screen RT-PCR Kit 1.0 define-se como a concentração (cópias por μl de eluato) de moléculas de ARN específico do *Ébola* ou *vírus de Marburg* que pode ser detetada com uma taxa de positividade de 95%. A sensibilidade analítica foi determinada através da análise de diluições seriadas de transcrições *in vitro* (TIV) específicas de MARV Popp, SEBOV Gulu e ZEBOV Gabon 2003 em concentrações conhecidas.

Os dados gerados pelo cálculo de LDD de 95% estão resumidos na tabela 2, 3 e 4 abaixo para o MARV Popp, ZEBOV Gabon 2003 e SEBOV Gulu, respetivamente.

**Tabela 2:** Resultados da RT-PCR utilizados para o cálculo da sensibilidade analítica no que respeita à deteção de ARN específico de MARV

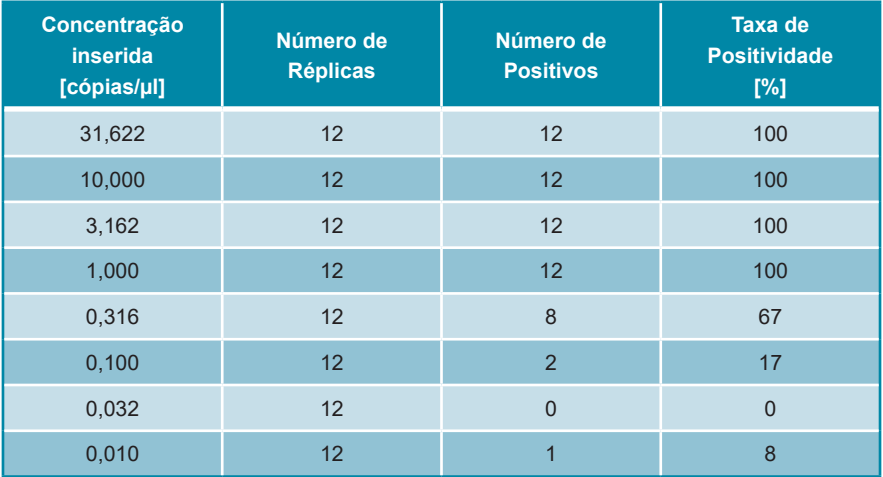

**Tabela 3:** Resultados da RT-PCR utilizados para o cálculo da sensibilidade analítica no que respeita à deteção de ARN específico de ZEBOV

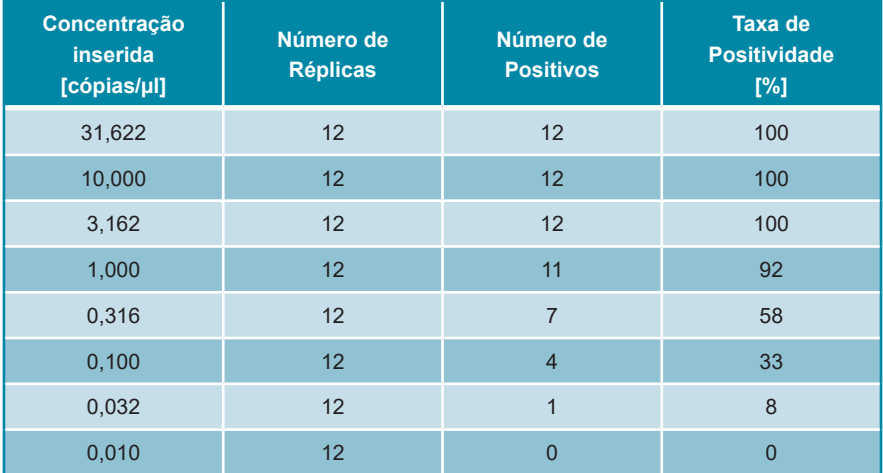

**Tabela 4:** Resultados da RT-PCR utilizados para o cálculo da sensibilidade analítica no que respeita à deteção de ARN específico de SEBOV

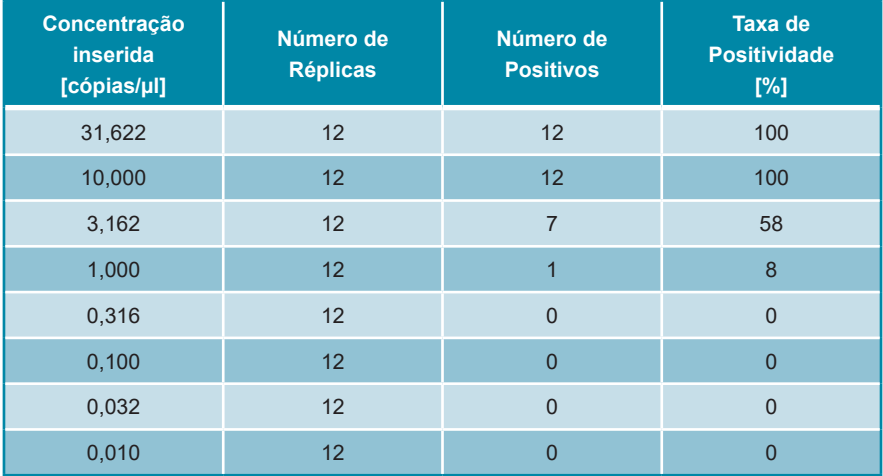

A sensibilidade analítica do kit RealStar® Filovirus Screen RT-PCR Kit 1.0 foi determinada por análise Probit:

- Para a deteção de ARN específico do MARV, a sensibilidade analítica é de 1,16 cópias/µl [intervalo de confiança (confidence interval, CI) de 95%: 0,22 - 11,67 cópias/μl]
- Para a deteção de ARN específico do ZEBOV, a sensibilidade analítica é de 1,39 cópias/µl [intervalo de confiança (confidence interval, CI) de 95%: 0,69 - 5,32 cópias/μl]
- Para a deteção de ARN específico do SEBOV, a sensibilidade analítica é de 6,75 cópias/µl [intervalo de confiança (confidence interval, CI) de 95%: 4,25 - 24,58 cópias/μl]

### **11.2 Especificidade Analítica**

A especificidade analítica do kit RealStar® Filovirus Screen RT-PCR Kit 1.0 é garantida pela seleção meticulosa dos oligonucleotídeos (primers e sondas). Os oligonucleotídeos foram verificados pela análise de comparação das sequências com sequências publicamente disponíveis, para garantir que todos os genótipos relevantes do vírus Ébola e de Marburg serão detetados.

A especificidade analítica do kit RealStar® Filovirus Screen RT-PCR Kit 1.0 foi avaliada através do teste a um painel de ARN/ADN extraído de diferentes agentes patogénicos relacionados com Marburg- e Ebolavirus e/ou que podem causar sintomas semelhantes.

O kit RealStar® Filovirus Screen RT-PCR Kit 1.0 não reagiu com nenhum dos seguintes patogénicos:

- CCHFV Afg09-2990
- Dengue virus serotype 1
- Dengue virus serotype 2
- Dengue virus serotype 3
- Dengue virus serotype 4
- Vírus Hantaan 76-118
- Vírus da hepatite A
- Vírus da hepatite C
- Vírus da hepatite E
- Vírus da encefalite japonesa
- Junin virus XJ
- Vírus Lassa AV
- Vírus Lassa CSF
- Vírus Lassa Lib05-1580/121
- Vírus Lassa Nig08-A37
- Vírus Machupo Carvallo
- Vírus da encefalite Murray Valley
- Vírus da febre do Vale do Rift MP 12
- Vírus Sabia SPH114202
- Vírus da encefalite de St. Louis
- Vírus da encefalite transmitida por carrapatos
- Vírus Usutu
- VSV Indiana
- Vírus do Nilo Ocidental, NY99 D
- Vírus do Nilo Ocidental, NY99
- Vírus do Nilo Ocidental, Uganda
- Vírus da febre amarela
- Vírus Zika

#### <span id="page-27-0"></span>**11.3 Precisão**

A precisão do kit RealStar® Filovirus Screen RT-PCR Kit 1.0 foi determinada com base na variabilidade Intra-ensaio (variabilidade dentro de um ensaio), na variabilidade Inter-ensaio (variabilidade entre diferentes ensaios) e na variabilidade Inter-lote (variabilidade entre diferentes lotes de produção). A variabilidade total foi calculada através da combinação das 3 análises.

Os dados de variabilidade são expressos através do desvio padrão e do coeficiente de variação com base nos valores do ciclo limiar (C<sub>t</sub>). Pelo menos seis réplicas por amostra foram analisadas quanto a variabilidade Intra-ensaio, variabilidade Interensaio e variabilidade Inter-lote.

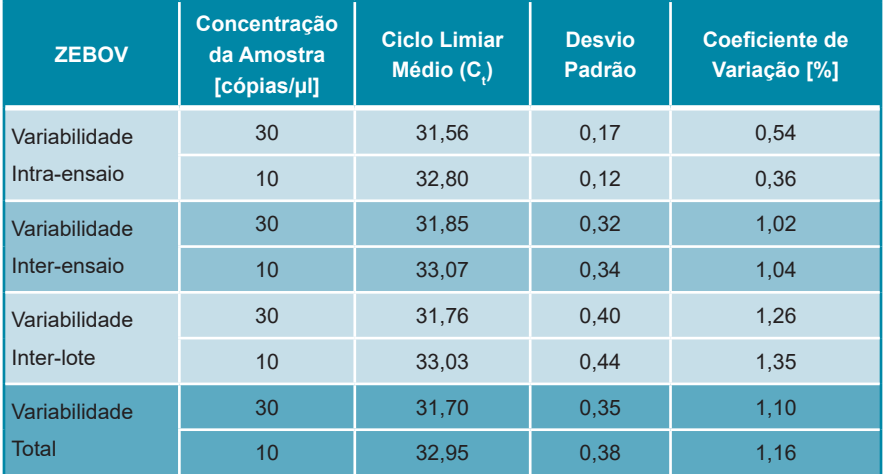

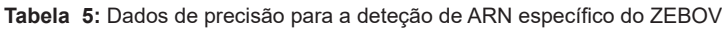

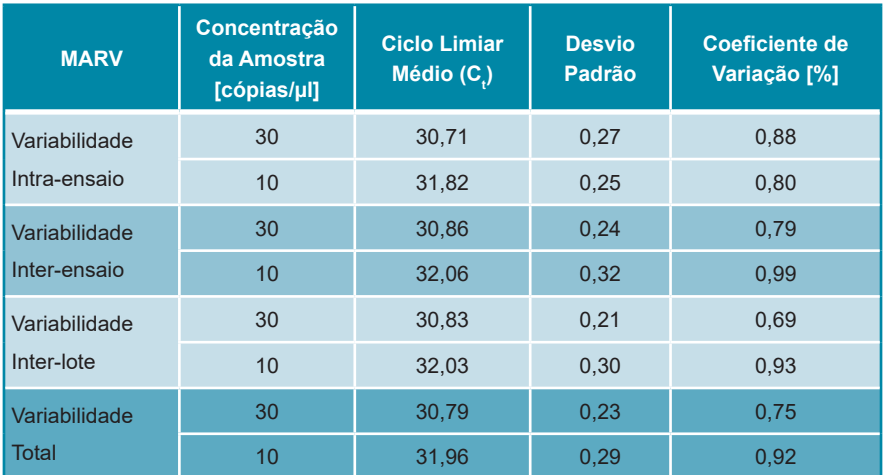

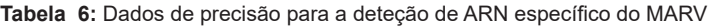

Os dados de precisão gerados para o sistema de deteção CI são resumidos nas tabelas 7 e 8 para amostras que contenham 30 e 10 cópias alvo virais, respetivamente.

**Tabela 7:** Dados de precisão para a deteção do Controlo Interno (Internal Control), analisando amostras com 30 cópias alvo/µl

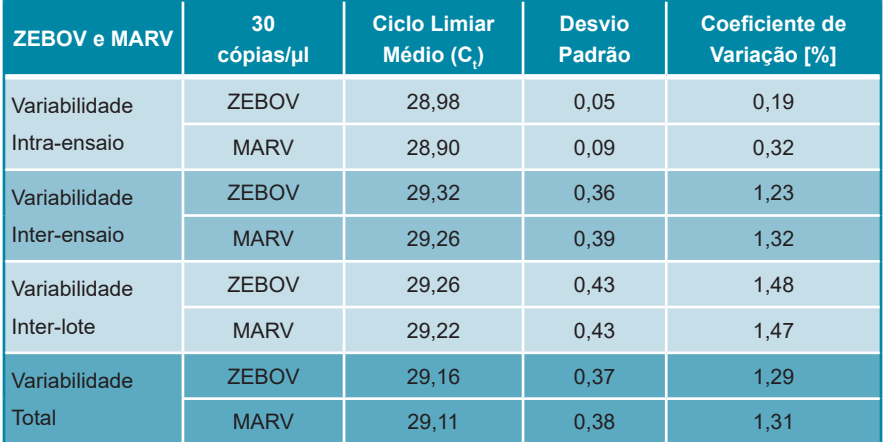

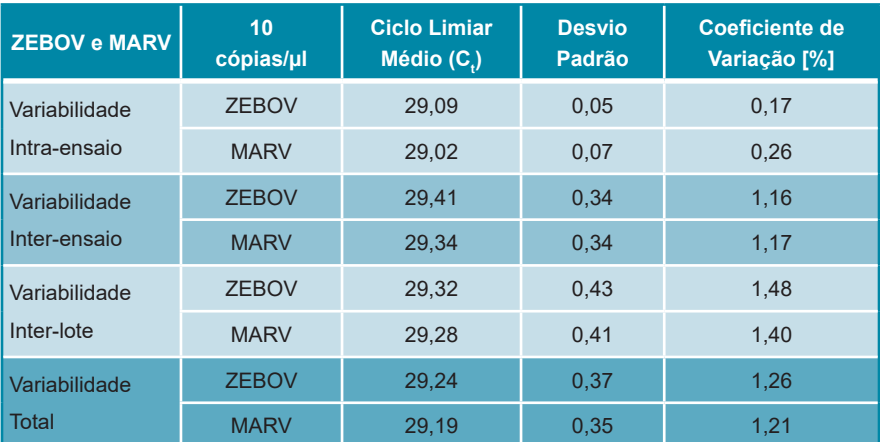

**Tabela 8:** Dados de precisão para a deteção do Controlo Interno (Internal Control), analisando amostras com 10 cópias alvo/µl

#### <span id="page-29-0"></span>**11.4 Estudo clínico simulado**

Para avaliar o desempenho clínico do kit RealStar® Filovirus Screen RT-PCR Kit 1.0, o ARN genómico do vírus *Ébola do Zaire* 2014/Gueckedou-C05 foi diluído em solução tampão AE e depois adicionado a 45 amostras de plasma EDTA humano negativas de vírus Ébola e vírus de Marburg independentes. Cada grupos de quinze espécimes foi adicionado até uma concentração final de 2,25 PFU/ml, 3 PFU/ml e 200 PFU/ml, respetivamente. Além disso, foram testadas 100 amostras de plasma EDTA individuais negativas de vírus Ébola e vírus de Marburg. Ocultouse a identificação de todas as amostras, estas foram entregues a um operador imparcial e sujeitas a extração usando o QIAamp® Viral RNA Mini Kit (QIAGEN). Os ácidos nucleicos extraídos foram analisados com o kit RealStar® Filovirus Screen RT-PCR Kit 1.0 no LightCycler® 480 Instrument II (Roche), no CFX96™ Real-Time PCR Detection System (Bio-Rad) e no ABI Prism® 7500 SDS (Applied Biosystems). A chave de marcação ocultada foi revelada depois de os resultados estarem completos.

Os resultados da análise com o kit RealStar® Filovirus Screen RT-PCR Kit 1.0 estão resumidos na Tabela 9 abaixo.

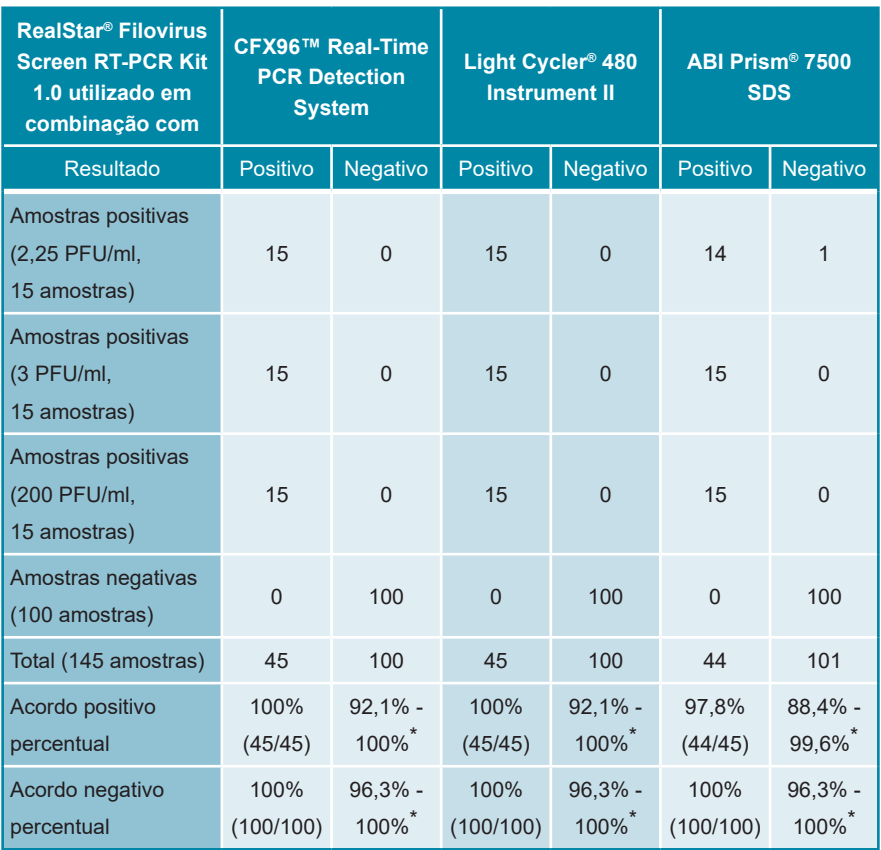

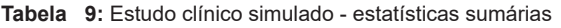

\* 95% CI (= intervalo de confiança)

O kit RealStar® Filovirus Screen RT-PCR Kit 1.0 em conjunto com o sistema de extração manual QIAamp® Viral RNA Mini Kit e o LightCycler® 480 Instrument II, o CFX96™ Real-Time PCR Detection System e o instrumento ABI Prism® 7500 SDS, respetivamente, identificaram corretamente 97,8% a 100% das amostras positivas do vírus *Ébola do Zaire* 2014/Gueckedou-C05 RNA. Nenhum dos espécimes não adicionados apresentou um sinal positivo.

## <span id="page-31-0"></span>**12. Limitações**

- A rigorosa conformidade com as instruções de utilização é necessária para resultados otimizados.
- A utilização deste produto está limitada a pessoal especialmente instruído e formado em técnicas de PCR em tempo real e em procedimentos de diagnósticos *in vitro*.
- A boa prática laboratorial é essencial para que este ensaio tenha um desempenho adequado. Deve-se ter um cuidado extremo para preservar a pureza dos componentes do kit e as configurações da reação. Todos os reagentes devem ser vigiados de perto para evitar impurezas e contaminação. Qualquer reagente duvidoso deve ser rejeitado.
- São necessários procedimentos de recolha, transporte, armazenamento e processamento adequados para o desempenho ideal deste teste. Consultar: "Guidelines for the collection of clinical specimens during field investigation of outbreaks" (World Health Organization, 2000; WHO reference number: WHO/ CDS/CSR/EDC/2000.4; http://www.who.int/ihr/publications/WHO\_CDS\_ CSR\_EDC\_2000\_4/en/).
- Este ensaio não pode ser utilizado diretamente no espécime. Devem ser realizados métodos apropriados de extração de ácido nucleico antes da utilização deste ensaio.
- A presença de inibidores RT-PCR (p.e. heparina) pode provocar falsos negativos ou resultados inválidos.
- A existência potencial de mutações nas regiões alvo do genoma do vírus Ébola e do vírus de Marburg abrangidas pelos primers e/ou sondas utilizados no kit poderá resultar na incapacidade de deteção da presença dos agentes patogénicos.
- Como em qualquer outro teste diagnóstico, os resultados do kit RealStar® Filovirus Screen RT-PCR Kit 1.0 têm de ser interpretados tendo em consideração todas as conclusões clínicas e laboratoriais.

## <span id="page-32-0"></span>**13. Controlo de Qualidade**

De acordo com o Sistema de Gestão da Qualidade altona Diagnostics GmbH EN ISO 13485 certificado, cada lote de kit RealStar® Filovirus Screen RT-PCR Kit 1.0 é testado face a especificações predeterminadas de modo a garantir uma qualidade do produto consistente.

## <span id="page-32-1"></span>**14. Apoio Técnico**

Para recomendações técnicas, contacte o nosso Apoio Técnico:

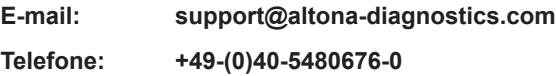

## <span id="page-32-2"></span>**15. Bibliografia**

Versalovic, James, Carroll, Karen C.,Funke, Guido, Jorgensen, James H., Landry, Marie Louise and David W. Warnock (ed). Manual of Clinical Microbiology. 10th Edition. ASM Press, 2011.

Cohen, Jonathan, Powderly, William G, and Steven M Opal. Infectious Diseases, Third Edition. Mosby, 2010.

## <span id="page-33-0"></span>**16. Marcas Comerciais e Isenções de Responsabilidade**

RealStar® (altona Diagnostics); ABI Prism® (Applied Biosystems); ATCC® (American Type Culture Collection); CFX96™ (Bio-Rad); FAM™, JOE™, ROX™ (Life Technologies); LightCycler® (Roche); SmartCycler® (Cepheid); Maxwell® (Promega); Mx 3005P™ (Stratagene); NucliSENS®, easyMAG® (bioMérieux); Rotor-Gene®, QIAamp®, MinElute®, QIAsymphony® (QIAGEN); VERSANT® (Siemens Healthcare).

Os nomes registados, marcas comerciais, etc. utilizados neste documento, mesmo onde não estão especificamente marcados como tal, não devem ser considerados como estando desprotegidos pela legislação.

O kit RealStar® Filovirus Screen RT-PCR Kit 1.0 é um kit de diagnóstico com marcação CE de acordo com a diretiva europeia de diagnóstico *in vitro* 98/79/EC

Produto não licenciado junto da Health Canada e não autorizado ou aprovado pela FDA.

Não disponível em todos os países.

© 2021 altona Diagnostics GmbH; todos os direitos reservados.

## <span id="page-34-0"></span>**17. Explicação de Símbolos**

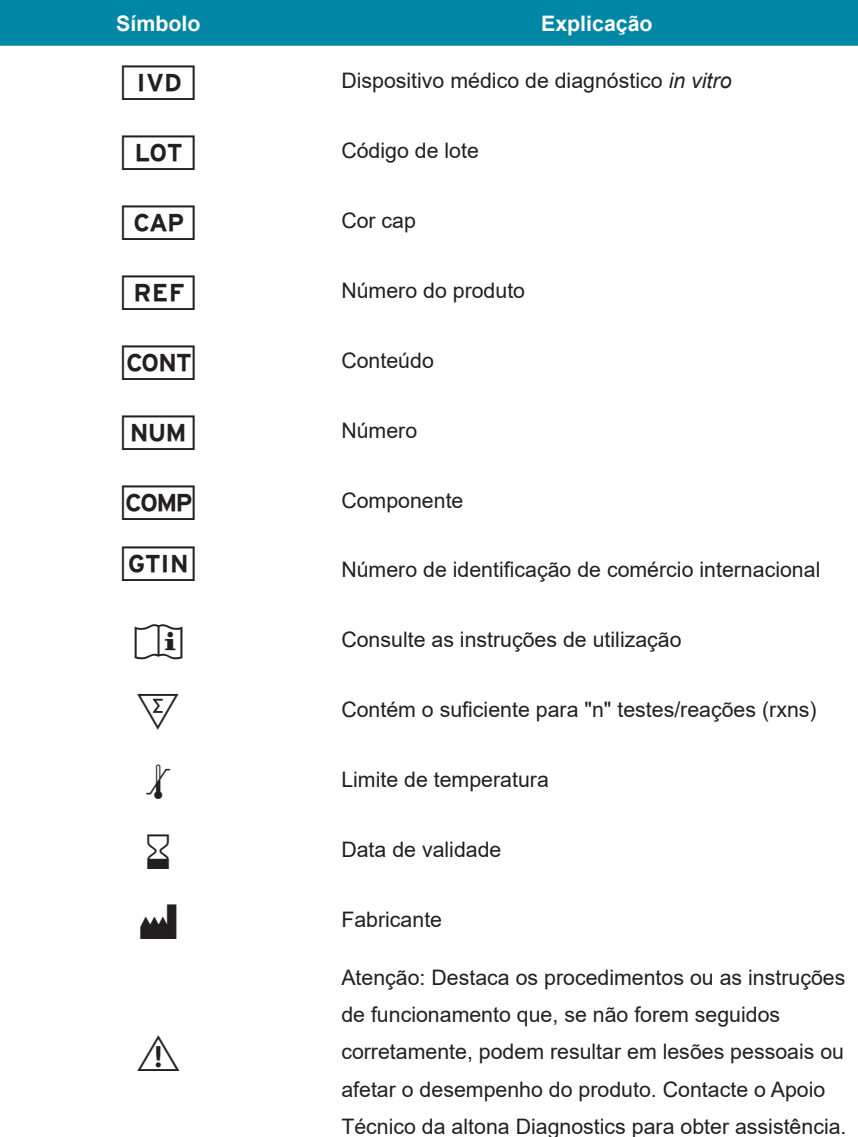

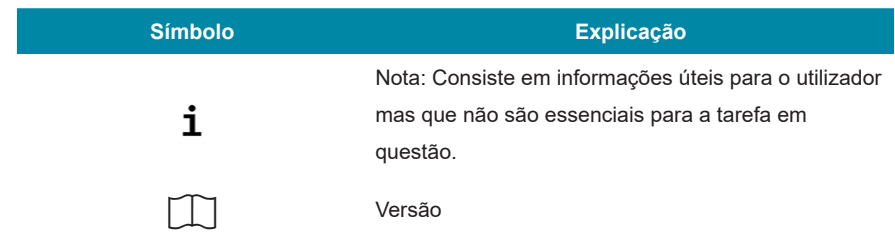

**Notas:**

**Notas:**

**always a drop ahead.**

altona Diagnostics GmbH Mörkenstr. 12 22767 Hamburg, Germany

phone +49 40 548 0676 0 fax +49 40 548 0676 10 e-mail info@altona-diagnostics.com

www.altona-diagnostics.com

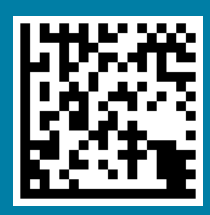